### **CHAPTER 1**

### **Section 1.1**

### **Data Sets**

Population (parameter is numerical characteristic) Sample (statistic is numerical characteristic)

### **Branches of Statistics**

Descriptive and Inferential

### **Section 1.2**

**Types of Data**

Qualitative and Quantitative

### **Levels of Measure**

nominal, ordinal, interval, and ratio

### **Section 1.3**

### **Data Collection Methods**

- 1. Observational Study
- 2. Experiment
- 3. Simulation
	- 4. Survey

### **Types of Sampling Techniques**

- 1. Random sample
- 2. Stratified sample
- 3. Cluster sample
- 4. Systematic sample
- 5. Convenience sample

### **CHAPTER 2**

### **Section 2.1**

### **Frequency Distribution Columns**

Class, Class Boundaries, Frequency, Midpoint, Relative Frequency, Cumulative Frequency.

**Class Width** = 
$$
\frac{\text{range}}{\text{\# of classes}}
$$

$$
Midpoint = \frac{lower\ limit + upper\ limit}{2}
$$

$$
\begin{array}{c} 2 \end{array}
$$

**Relative Frequency** = class frequency  $\frac{2 \text{ days in equency}}{\text{sample size(n)}}$ 

**Frequency Histogram** (horizontal = midpoints, vertical = frequencies)

### **Section 2.3**

**Pop. Mean**:  $\mu =$ ∑X  $\frac{\Sigma X}{N}$  Sample Mean:  $\overline{X} = \frac{\Sigma X}{n}$  $\frac{\sum X}{n}$  Weighted Mean:  $\overline{X} = \frac{\sum (x \cdot w)}{\sum w}$ ∑w

**Mean of Grouped Data** (mean of a frequency distribution)

$$
\overline{X} = \frac{\sum(x \cdot f)}{n} \quad x = \text{midpoints}, \quad f = \text{frequencies}, \quad n = \sum f
$$

### **Section 2.4**

Population deviation of  $x = x - \mu$  Sample deviation of  $x = x - \overline{X}$ **Sum of Squares:**  $\sum (x - \mu)^2$ 

#### **Population Standard Deviation: Sample Standard Deviation:**

$$
\sigma = \sqrt{\frac{\sum (x - \mu)^2}{N}}
$$

$$
s = \sqrt{\frac{\sum (x - \bar{x})^2}{n - 1}}
$$

### **Calculator: Computing Standard Deviation**

To enter the data list into the calculator:

STAT  $\rightarrow$  EDIT Menu  $\rightarrow$  enter data into L<sub>1</sub> To compute mean and standard deviation

 $STAT \rightarrow CALC$  Menu  $\rightarrow$  1:1 Var Stats

### **Empirical Rule**

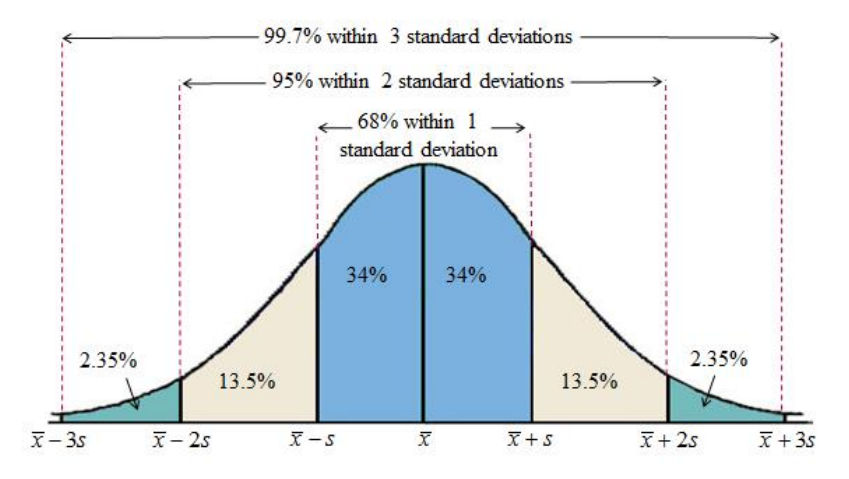

### **Chebychev's Theorem**

The portion of any data set lying within K ( $K > 1$ ) standard deviations from the mean is 1

**at least** 

 $k^2$ If  $K = 2$  then at least 75% of data lies within 2 standard deviation of the mean. If  $K = 3$  then at least 88.9% of data lies within 3 standard deviations of the mean.

**Standard Deviation of Grouped Data** (s.d. of a frequency distribution)

 $S = \sqrt{\frac{\sum (x - \bar{x})^2 \cdot f}{\bar{x}}}$ n−1

**Calculator:**  $L_1$  = midpoints (x-values),  $L_2$ = frequencies; then use 1-var stats then  $L_1$ ,  $L_2$ 

**Section 2.5 IQR** =  $Q_3 - Q_1$ **Outlier:** any entry beyond:  $Q_1 - 1.5( IQR)$  or  $Q_3 + 1.5( IQR)$ 

**Percentile of x** = # of data values less than x total number of data values • 100

**z-score** = x− µ  $-\frac{\mu}{\sigma}$  (A z-score is considered unusual if it is outside of the -2 to 2 range)

### **CHAPTER 3**

**Section 3.1**

**Fundamental Counting Principle:** multiple events occurring in sequence m•n ways

**Classical (Theoretical) Probability Empirical Probability**  $P(E) =$ # of outcomes in event E # of outcomes in sample space

 $P(E) = \frac{\text{frequency of event}}{\text{total frequency}} = \frac{f}{n}$ n

**Compliment:**  $P(E)' = 1 - P(E)$ 

**Section 3.2 Independent Events**:  $P(B/A) = P(B)$  and  $P(A/B) = P(A)$ 

**Multiplication Rule** (probability that two events will occur in sequence)  $P(A \text{ and } B) = P(A) \cdot P(B/A)$  independent events:  $P(A \text{ and } B) = P(A) \cdot P(B)$ 

**Section 3.3 Addition Rule**

 $P(A \text{ or } B) = P(A) + P(B) - P(A \text{ and } B)$  mutually exclusive:  $P(A \text{ or } B) = P(A) + P(B)$ 

### **CHAPTER 4**

**Section 4.1 Mean of a Discrete Probability Distribution:**  $\mu = \sum x \cdot p(x)$ 

**Standard Deviation of a Discrete Probability Distribution** (Discr. Random Variable)  $\sigma = \sqrt{\sum (x - \mu)^2} \cdot p(x)$ 

### **Calculator for Standard Deviation of Discrete Probability Distribution:**

L<sub>1</sub> – discrete random variables (x); L<sub>2</sub> – probabilities  $p(x)$ ; then 1-Var stats then L<sub>1</sub>, L<sub>2</sub>

**Expected Value:**  $E(x) = \mu = \sum x \cdot p(x)$ 

### **Section 4.2**

**Binomial Experiments**  $n =$  number of trials;  $p = p$ (success);  $q = p$ (failure);  $x = #$  of successes in n trials **Binomial Probability Formula:**  n!  $\frac{m}{(n-x)! \cdot x!}$  • p<sup>x</sup> • q<sup>n-x</sup> p(exactly x successes in n trials)

### **Calculator for Binomial Probabilities:**

Probability of exactly x success: binompdf(n, p, x) Probability of "at most x successes" binomcdf(n, p, x)

**Unusual Probabilities:** p ≤ .05

### **Population Parameters of a Binomial Distribution**

Mean:  $\mu$  = n•p Variance:  $\sigma^2$  = n•p•q Standard Deviation:  $σ = \sqrt{n \cdot p \cdot q}$ 

### **CHAPTER 5**

**Section 5.1** To transform any x-value to a z-score use: **z-score** = x− µ  $\frac{-\mu}{\sigma} = \frac{\text{value-mean}}{\text{standard deviat}}$ standard deviation

### **Calculator to find an area that corresponds to a given z-score:**

normalcdf(-10,000,z) = area to the left of z normalcdf(z,  $10,000$ ) = area to the right of z normalcdf( $z_1$ ,  $z_2$ ) = area between two z's

### **Section 5.2**

### **Finding Normal Distribution Probabilities**

Finding the probability that x will fall in a given interval by finding the area under the normal curve for that interval

**Calculator:** normalcdf(x<sub>1</sub>, x<sub>2</sub>, μ, σ) (Probability from raw data (x's))

### **Section 5.3**

**Calculator to find the z-score for a given area or a percentile:** invNorm(area)

### **Finding an x-value for a corresponding z-score**

 $x = \mu + z\sigma$ 

**Calculator to find an x-value for a given probability: Calculator:** invNorm(area, µ, σ)

### **Section 5.4**

**Central Limit Theorem**

If  $n \geq 30$  or population is normally distributed, then:

$$
\mu_{\bar{x}} = \mu
$$
 and  $\sigma_{\bar{x}}^2 = \frac{\sigma^2}{n}$  and  $\sigma_{\bar{x}} = \frac{\sigma}{\sqrt{n}}$ 

**To transform** ̅ **to a** *z***-score:**

$$
Z = \frac{\overline{x} - \mu_{\overline{x}}}{\frac{\sigma}{\sqrt{n}}}
$$

**Calculator**: normalcdf (x<sub>1</sub>, x<sub>2</sub>,  $\mu_{\bar{x}}$ ,  $\frac{\sigma}{\sqrt{2}}$  $\frac{0}{\sqrt{n}}$ 

### **Section 5.5**

You can use a normal distribution to approximate a binomial distribution if  $np \geq 5$  and  $nq \geq 5$ . If this is true, then do the following:

- 1. Find  $\mu$  = np and  $\sigma = \sqrt{npq}$
- 2. Apply the continuity correction (Add or subtract 0.5 from the endpoints).
- 3. Use the **calculator** to find the binomial probability:

normalcdf:  $(x_1, x_2, μ, σ)$ 

# **CHAPTER 6**

**Section 6.1** (Confidence interval for the mean - large samples) **Margin of Error (E):** The greatest possible distance between  $\bar{x}$  and  $\mu$  $E = z_c$  $\sigma$  $\sqrt{n}$ 

**Confidence Interval:** where "c" is the probability that the confidence interval contains  $\mu$  $\bar{x}$  – E <  $\mu$  <  $\bar{x}$  + E

**Calculator:** STAT → TESTS Menu → 7:Zinterval

### **Minimum Sample Size:**

$$
n = \left(\frac{z_c \sigma}{E}\right)^2
$$

**Section 6.2** (Confidence interval for the mean - small samples) Use when:  $\sigma$  is unknown,  $n < 30$  and population is (approx.) normally distributed **Degrees of Freedom:**  $d.f. = n - 1$ 

**Critical Value = tc** is found in Table 5 using d.f. and the confidence interval wanted.

**Margin of Error (E):**

$$
E = t_c \frac{s}{\sqrt{n}}
$$

### **Confidence Interval:**  $\bar{x} - E < \mu < \bar{x} + E$

**Calculator:** STAT → TESTS Menu → 8:Tinterval

**Section 6.3** (Confidence intervals for population proportions)

#### **Population Proportion (p):**

- probability of success in a single trial of a binomial experiment

- proportion of the population included in a "success" outcome (we are estimating this)

 $\hat{p} = \frac{x}{x}$  $\frac{1}{n}$  = # of successes in the sample sample size

 $\hat{\mathbf{q}} = 1 - \hat{\mathbf{p}}$ 

**Confidence Interval for p:**  $\hat{p}$  -  $E$  <  $p$  <  $\hat{p}$  +  $E$ 

### **Margin of Error ( E):**

$$
E = z_c \sqrt{\frac{\hat{p}\,\hat{q}}{n}}
$$
 (n $\hat{p} \ge 5$  and n $\hat{q} \ge 5$  for a normal approximation)

**Calculator:** STAT → TESTS Menu → A:1-PropZint

### **Minimum Sample Size:**

$$
n = \widehat{p} \; \widehat{q} \; \left(\frac{z_c}{E}\right)^2
$$

### **CHAPTER 7**

### **Section 7.1**

Hypothesis Testing: Uses sample statistics to test a claim about the value of a population parameter.

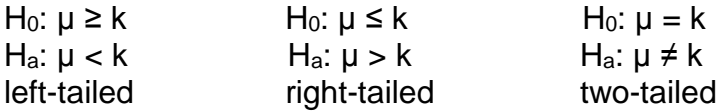

### Level of Significance  $= \alpha$

The maximum allowable probability of making a Type I error. **P-Value (probability value)**

-The estimated probability of rejecting Ho when it is true (Type I error)

-The smaller the P-value the more evidence to reject H<sub>o</sub>.

**Section 7.2** (Hypothesis testing for mean - large sample)

**z-Test**  $z =$ x̅− µ σ √n = x̅− µ s √n (if  $n \ge 30$ , the  $\sigma \approx s$ )

### **Guidelines for Using P-Values**

- 1. Find the z-score and then area of your data and compare it to  $\alpha$ . can use normalcdf $(\; \infty , \overline{\mathrm{x}}, \; \mu_{\overline{\mathrm{x}}}, \; \sigma_{\overline{\mathrm{x}}} \; )$  = area of data
- 2. If  $P \le \alpha$  then reject H<sub>o</sub>.

If  $P > \alpha$  then fail to reject H<sub>o</sub>.

**Calculator:** STAT → TESTS Menu → 1:Z-Test

### **Rejection Regions**

-Range of values for which  $H_0$  is not probable; If z-score for data is in this region reject Ho.

### **Guidelines for Using Rejection Regions**

- 1. Find the z-score that goes with  $\alpha$  and sketch. (This delineates rejection region)
- 2. Find z-score for given data and add to sketch
- 3. Reject H<sub>o</sub> if data z-score is in rejection region.

**Section 7.3** Hypothesis Testing for the mean - small samples using t-Distribution)

### **Using t-Test Guidelines**

- 1. Find critical values (t-scores) for  $\alpha$  using d.f. = n 1, and table 5 then sketch
- 2. Compute *t* for data and add to sketch
- 3. Reject H<sub>o</sub> if *t* for data is in rejection region delineated by critical values.

$$
t = \frac{\overline{x} - \mu}{\frac{s}{\sqrt{n}}}
$$

**Using P-Values with t-Test** This can be done only with a graphing calculator

**Calculator:** STAT → TESTS Menu → 2:T-Test

**Section 7.4** (Hypothesis testing for a population proportion (p))

Test statistic =  $\hat{p}$  and standardized test statistic = z Must have: np≥5 and nq≥5 then use z-Test:

$$
Z = \frac{\widehat{p} - p}{\sqrt{\frac{pq}{n}}}
$$

### **Guidelines for Hypothesis Testing For a Population Proportion**

- 1. check np and ng then find rejection regions for  $\alpha$  and sketch
- 2. Find z-scores for data and add to sketch
- 3. Reject H<sup>o</sup> if data z-score is in rejection region.

**Calculator:** STAT → TESTS Menu → 5:PropZTest

### **CHAPTER 8**

**Section 8.1** (Testing the difference between sample means - large sample) **Necessary z-Test Conditions**

- 1. Samples are randomly selected
- 2. Samples are independent
- 3. n≥30 **or** each population is normally distributed and σ is known.

Then  $\bar{x}_1$  -  $\bar{x}_2$  is normally distributed so you can use a z-Test (s<sub>1</sub> and s<sub>2</sub> can be used for  $\sigma_1$  and  $\sigma_2$ )

$$
Z = \frac{(\bar{x}_1 - \bar{x}_2) - (\mu_1 - \mu_2)}{\sqrt{\frac{\sigma_1^2}{n_1} + \frac{\sigma_2^2}{n_2}}}
$$

**Calculator:** STAT → TESTS Menu → 3:2-SampZTest

**Section 8.2** (Testing the difference between sample means - small sample) -n<30 and σ is unknown

-Samples must be independent, randomly selected and normally distributed

### **If the variances are equal use the following to compute t (pooled estimate):**

$$
t = \frac{(\bar{x}_1 - \bar{x}_2) - (\mu_1 - \mu_2)}{\sqrt{\frac{(n_1 - 1)s_1^2 + (n_2 - 1)s_2^2}{n_1 + n_2 - 2}} \cdot \sqrt{\frac{1}{n_1} + \frac{1}{n_2}}}
$$
 and d.f. = n<sub>1</sub> + n<sub>2</sub> - 2

### **If the variances are not equal use the following to compute t :**

$$
t = \frac{(\bar{x}_1 - \bar{x}_2) - (\mu_1 - \mu_2)}{\sqrt{\frac{s_1^2}{n_1} + \frac{s_2^2}{n_2}}}
$$
 and  $d.f. = \text{smaller of } (n_1 - 1) \text{ and } (n_2 - 1)$ 

Calculator: STAT → TESTS Menu → 4:2-SampTTest Pooled: Yes or no

**Section 8.4** (Testing the difference between population proportions) **To use a z-Test**

- 1. The samples are independent and randomly selected.
- 2.  $n_1p_1$ ,  $n_1q_1$ ,  $n_2p_2$ ,  $n_2q_2$  all  $\geq$  5 (large enough to use a normal sampling distribution)

**Weighted Estimate of p<sup>1</sup> and p<sup>2</sup>**

 $\overline{p} = \frac{\overline{x_1} + \overline{x_2}}{\overline{x_1} + \overline{x_2}}$  $n_1 + n_2$  $x_1 = n_1 \widehat{p_1}$  and  $x_2 = n_2 \widehat{p_2}$  (assume that  $p_2 - p_1 = 0$ )

 $\overline{q} = 1 - \overline{p}$  (Condition needed:  $n_1\overline{p_1}$ ,  $n_1\overline{q_1}$ ,  $n_2\overline{p_2}$ ,  $n_2\overline{q_2}$  all  $\geq 5$ )

$$
Z = \frac{(\widehat{p_1} - \widehat{p_2}) - (p_1 - p_2)}{\sqrt{\overline{pq} \left(\frac{1}{n_1} + \frac{1}{n_2}\right)}}
$$

**Calculator:** STAT → TESTS Menu → 6:2-PropZTest

### **CHAPTER 9**

### **Section 9.1**

### **Correlation Coefficient (r)**

-measures the direction and strength of a linear correlation between two variables  $-$ range:  $-1 \le r \le 1$ 

### **Correlation Coefficient Formula**

$$
r = \frac{n\sum xy - (\sum x)(\sum y)}{\sqrt{n\sum x^2 - (\sum x)^2} \sqrt{n\sum y^2 - (\sum y)^2}}
$$

**Calculator:**  $STAT \rightarrow Edit \rightarrow L_1$  (enter x-values) and L<sub>2</sub> (enter y-values), then  $STAT \rightarrow CALC$  Menu  $\rightarrow$  4: LinReg (ax + b)  $\rightarrow$  enter

### **Testing a Population Correlation Coefficient With Table 11**

- 1. Determine  $n = #$  of pairs.
- 2. Find the critical values for  $\alpha$  using Table 11.
- 3. If  $|r| > c.v.$  the correlation coefficient of the population can be determined to be significant.

### **Hypothesis Testing for a Population Correlation Coefficient**

 $H_0$ :  $\rho = 0$  (no significant correlation) H<sub>a</sub>:  $\rho \neq 0$  (significant correlation)

$$
t = \frac{r}{\sqrt{\frac{1 - r^2}{n - 2}}} \qquad d.f = n - 2
$$

**Section 9.2 Equation of a Regression Line:** 

 $\hat{v}$  = mx + b

# **CHAPTER 10**

### **Section 10.1**

**Chi-Square Goodness-of-fit Test:** Used to test whether a frequency distribution fits an expected distribution.

**Ho:** The frequency distribution fits the specified distribution

**Ha:** The frequency distribution does not fit the specified distribution.

 $E_i = np_i$ 

- $n =$  the number of trials (sample size)
- $p_i$  = the assumed probability of the specific category.

### **Conditions Needed:**

- 1. The observed frequencies must be obtained using a random sample
- 2. Each  $E \ge 5$

$$
x^{2} = \sum \frac{(O-E)^{2}}{E}
$$
 d.f. = k - 1 (k = # of categories in the distribution)

### **Guidelines For Performing a Chi-Square Goodness-o-Fit Test**

- 1. Use d.f. and Table 6 to find the critical values and sketch the rejection region
- 2. Compute  $x^2$  and add to sketch.
- 3. If  $x^2$  is in rejection region reject Ho.

### **Section 10.2**

**Chi-Square Independence Test:** Used to determine whether the occurrence of one variable affects the probability of the occurrences of the other variable.

$$
x^2 = \sum \frac{(O-E)^2}{E}
$$
 d.f. = (r - 1)(c - 1) (r = # of rows and c = # of columns)

### **Guidelines For Performing a Chi-Square Independence Test**

- 1. Use d.f. and Table 6 to find the critical values and sketch the rejection region
- 2. Compute  $x^2$  and add to sketch.
- 3. If  $x^2$  is in rejection region reject Ho.